## Pueblo Community College Career Service Guide

## **Handshake**

# Student "How to" Guide to using Career Connections

## **Current User Guide**

Adding a resume, Work Study search, and Employers search

#### Only if you have already created a profile already

#### How to upload a Resume:

Step 1: How to edit your profile so you stand out!
Click "Profile Stand Out" and a screen will pop up to enter your Resume,
Curriculum Vitae (Don't have one? Contact Office of Career and

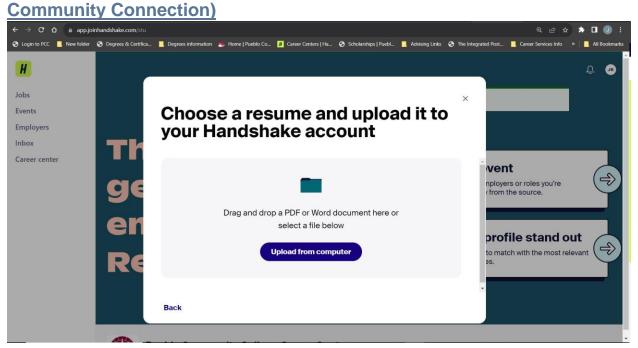

#### How to Search for a Work Study Job:

Step 2: Lets Search for work study positions available (Can Also apply to filtering for employers and jobs)

1. Click Jobs in the top left corner of your screen:

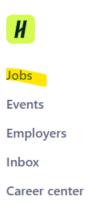

2. To search for work study go to the search tab and enter "Pueblo Community College"

## To Search for Industry Jobs after you have graduated or just to see employers:

#### Step 3: For jobs in the community

1. click "All Filters"

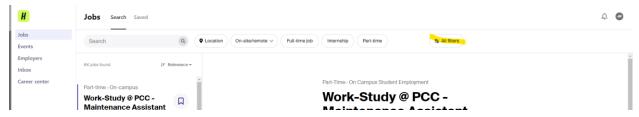

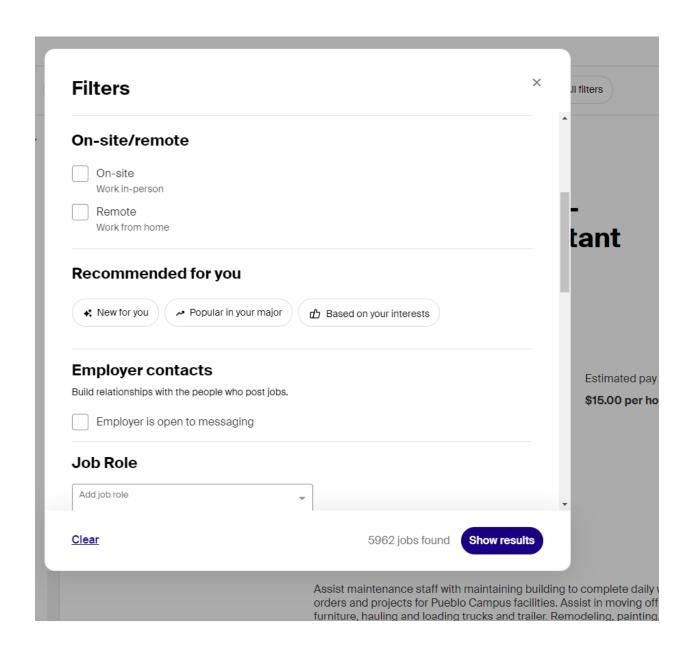

4. To Apply for jobs simply click the position chosen and click apply externally where you will be taken to the site of the employer (for assistance contact your Career Service Office)

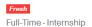

### Intern, Middle & Large Commercial Underwriting -Frisco, TX

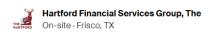

#### About the role

Application deadline Posted date Seasonal role

April 16, 2024 4:00 October 16, 2023 (5/22/24 - 8/2/24)

Estimated pay Location type US work authorization

\$20.00-30.00 per On-site Required

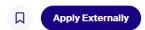

Your school year does not match what is requested for this job. If this information is incorrect, please update it here.